«

«

# 90.1 os32: group(5)

## **NOME**

'/etc/group' - elenco dei gruppi

## **DESCRIZIONE**

Il file '/etc/group' contiene l'elenco dei gruppi di utenti del sistema, uno per ogni riga. Le righe sono divise in quattro campi, delimitati con il carattere due punti (:), come nell'esempio seguente, che rappresenta l'impostazione predefinita di os32:

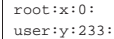

I campi hanno il significato descritto nell'elenco seguente:

1. nominativo utente;

- 2. parola d'ordine, ma non usato, anche se **è comunque necessario scriverci qualcosa**;
- 3. numero GID, ovvero il numero del gruppo;
- 4. elenco di utenti aggregati, separati da una virgola, ma questa informazione non viene usata da os32.

Il file deve essere accessibile in lettura a tutti gli utenti.

#### **VEDERE ANCHE**

*login(1)* [86.14].

## 90.2 os32: inittab(5)

### **NOME**

'/etc/inittab' - configurazione di '**init**'

### **DESCRIZIONE**

Il file '/etc/inittab' contiene la configurazione di '**init**', per la definizione dei processi da avviare per la messa in funzione del sistema operativo. Il file può contenere dei commenti, preceduti dal carattere «#» e «voci» costituite da righe suddivise in quattro campi, separati da due punti (:), come nell'esempio seguente:

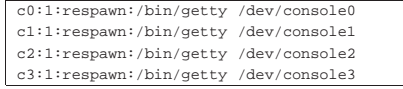

1. codice che identifica univocamente la voce;

2. i livelli di esecuzione per cui la voce è valida;

- 3. l'azione da compiere sulla voce;
- 4. il programma da avviare, con tutte le opzioni e gli argomenti necessari.

Il programma '**init**' di os32 non distingue i livelli di esecuzione e considera soltanto l'azione '**respawn**', con la quale si intende che '**init**' debba riavviare il processo, quando questo muore, o comunque quando muore quel processo che ha preso il suo posto.

## **VEDERE ANCHE**

*init(8)* [92.4], *getty(8)* [92.2], *login(1)* [86.14].

90.3 os32: issue(5)

#### **NOME**

«a2» 2013.11.11 --- *Copyright Daniele Giacomini -- appunti2@gmail.com* http://informaticalibera.net

2013.11.11  $a2$  '/etc/issue' - messaggio che precede '**login**'

### **DESCRIZIONE**

Il file '/etc/issue' viene visualizzato da '**getty**', prima dell'avvio di '**login**'. Il contenuto predefinito di questo file, per os32, è il seguente:

 $|$  os32: a basic os. [Ctrl q], [Ctrl r], [Ctrl s], [Ctrl t]

Il programma '**getty**' di os32 non è in grado di interpretare il

«

«

contenuto del file, pertanto lo visualizza letteralmente; tuttavia,

I campi hanno il significato descritto nell'elenco seguente:

- 
- 

'**getty**' mostra, indipendentemente dalla presenza e dal contenuto del file '/etc/issue', delle informazioni sul terminale per il quale è in funzione.

# **VEDERE ANCHE**

*getty(8)* [92.2].

90.4 os32: passwd(5)

## **NOME**

«

'/etc/passwd' - elenco delle utenze

## **DESCRIZIONE**

Il file '/etc/passwd' contiene l'elenco degli utenti del sistema, uno per ogni riga. Le righe sono divise in sette campi, delimitati con il carattere due punti (:), come nell'esempio seguente, che rappresenta l'impostazione predefinita di os32:

|root:ciao:0:0:root:/root:/bin/shell

|user:ciao:1001:1001:test user:/home/user:/bin/shell

I campi hanno il significato descritto nell'elenco seguente:

1. nominativo utente;

2. parola d'ordine, in chiaro, per l'identificazione con il programma '**login**';

3. numero UID, ovvero il numero dell'utente;

4. numero GID, ovvero il numero del gruppo;

5. descrizione dell'utenza;

6. shell.

Trattandosi di un sistema operativo elementare, la parola d'ordine appare in chiaro nel secondo campo, senza altri accorgimenti. Inoltre, il file deve essere accessibile in lettura a tutti gli utenti.

# **VEDERE ANCHE**

*login(1)* [86.14].